#### **CSE 444: Database Internals**

# Lecture 9 Query Plan Cost Estimation

# Before We Go Into Query Plan Costs... How do Updates Work? (Insert/Delete)

#### **Example Using Delete**

#### delete from R where a=1;

#### Query plan

In SimpleDB, the Delete Operator calls BufferPool.deleteTuple()

Delete

Why not call HeapFile.deleteTuple() directly?

Filter ( $\sigma_{a=1}$ )

Because there could also be indexes.

SeqScan

Need some entity that will decide all the structures from where tuple needs to be deleted

| R

BufferPool then calls HeapFile.deleteTuple()

#### Pushing Updates to Disk

- When inserting a tuple, HeapFile inserts it on a page but does not write the page to disk
- When deleting a tuple, HeapFile deletes tuple from a page but does not write the page to disk
- The buffer manager worries when to write pages to disk (and when to read them from disk)
- When need to add new page to file, HeapFile adds page to file on disk and then reads it through buffer manager

## **Back to Query Optimization**

Goal: find a physical plan that has minimal cost

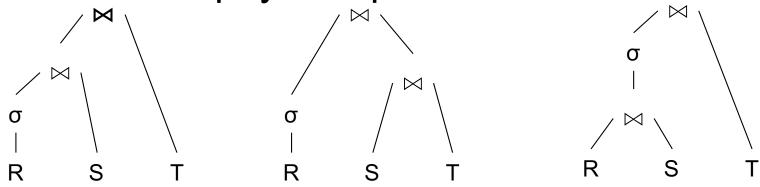

What is the cost of a plan?

For each operator, cost is function of CPU, IO, network bw

Total\_Cost =  $CPUCost + w_{IO} IOCost + w_{BW} BWCost$ 

Cost of plan is total for all operators

In this class, we look only at IO

Goal: find a physical plan that has minimal cost

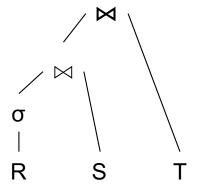

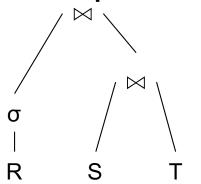

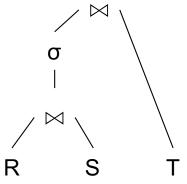

Goal: find a physical plan that has minimal cost

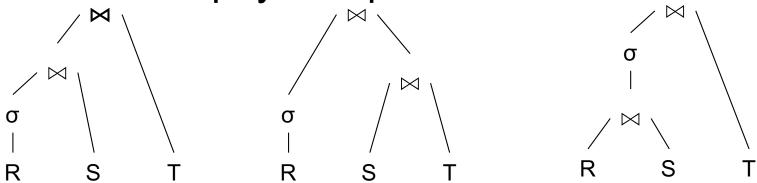

Know how to compute cost if know cardinalities

Goal: find a physical plan that has minimal cost

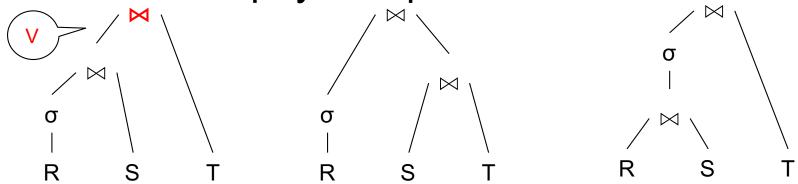

Know how to compute cost if know cardinalities

Goal: find a physical plan that has minimal cost

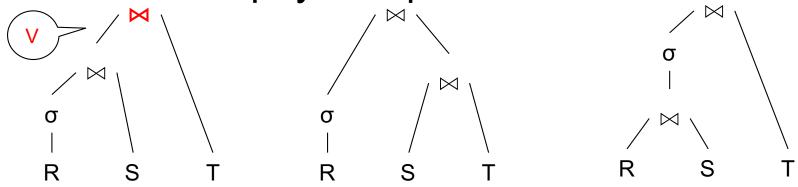

Know how to compute cost if know cardinalities

- Eg. Cost( $\lor \lor T$ ) =  $3B(\lor) + 3B(T)$
- -B(V) = T(V) / PageSize
- $-\mathsf{T}(\mathsf{V})=\mathsf{T}(\sigma(\mathsf{R})\bowtie \mathsf{S})$

Goal: find a physical plan that has minimal cost

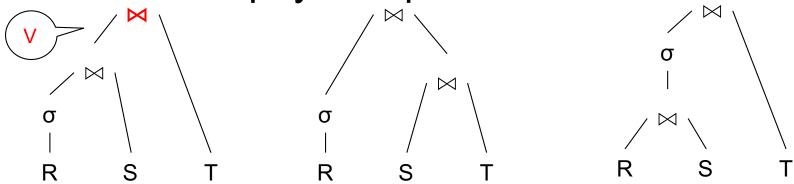

Know how to compute cost if know cardinalities

- Eg. Cost( $\lor \lor T$ ) =  $3B(\lor) + 3B(T)$
- -B(V) = T(V) / PageSize
- $-\mathsf{T}(\mathsf{V})=\mathsf{T}(\sigma(\mathsf{R})\bowtie\mathsf{S})$

Cardinality estimation problem: e.g. estimate  $T(\sigma(R) \bowtie S)$ 

#### **Database Statistics**

Collect statistical summaries of stored data

- Estimate <u>size</u> (=cardinality) in a bottom-up fashion
  - This is the most difficult part, and still inadequate in today's query optimizers
- Estimate cost by using the estimated size
  - Hand-written formulas, similar to those we used for computing the cost of each physical operator

#### **Database Statistics**

- Number of tuples (cardinality) T(R)
- Indexes, number of keys in the index V(R,a)
- Number of physical pages B(R)
- Statistical information on attributes
  - Min value, Max value, V(R,a)
- Histograms
- Collection approach: periodic, using sampling

#### Size Estimation Problem

```
Q = SELECT list
FROM R1, ..., Rn
WHERE cond<sub>1</sub> AND cond<sub>2</sub> AND . . . AND cond<sub>k</sub>
```

Given T(R1), T(R2), ..., T(Rn) Estimate T(Q)

How can we do this? Note: doesn't have to be exact.

#### Size Estimation Problem

```
Q = SELECT list
FROM R1, ..., Rn
WHERE cond<sub>1</sub> AND cond<sub>2</sub> AND . . . AND cond<sub>k</sub>
```

Remark:  $T(Q) \le T(R1) \times T(R2) \times ... \times T(Rn)$ 

#### Size Estimation Problem

```
Q = SELECT list

FROM R1, ..., Rn

WHERE cond<sub>1</sub> AND cond<sub>2</sub> AND . . . AND cond<sub>k</sub>
```

Remark:  $T(Q) \le T(R1) \times T(R2) \times ... \times T(Rn)$ 

Key idea: each condition reduces the size of T(Q) by some factor, called selectivity factor

#### Selectivity Factor

 Each condition cond reduces the size by some factor called selectivity factor

Assuming independence, multiply the selectivity factors

#### Example

```
R(A,B) Q = SELECT *
S(B,C) FROM R, S, T
WHERE R.B=S.B and S.C=T.C and R.A<40
```

$$T(R) = 30k$$
,  $T(S) = 200k$ ,  $T(T) = 10k$ 

Selectivity of R.B = S.B is 1/3Selectivity of S.C = T.C is 1/10Selectivity of R.A < 40 is  $\frac{1}{2}$ 

 $\mathbb{Q}$ : What is the estimated size of the query output  $\mathsf{T}(\mathbb{Q})$ ?

#### Example

```
R(A,B) Q = SELECT *
S(B,C) FROM R, S, T
WHERE R.B=S.B and S.C=T.C and R.A<40
```

$$T(R) = 30k$$
,  $T(S) = 200k$ ,  $T(T) = 10k$ 

Selectivity of R.B = S.B is 1/3Selectivity of S.C = T.C is 1/10Selectivity of R.A < 40 is  $\frac{1}{2}$ 

 $\mathbb{Q}$ : What is the estimated size of the query output  $\mathsf{T}(\mathbb{Q})$ ?

A:  $T(Q) = 30k * 200k * 10k * 1/3 * 1/10 * <math>\frac{1}{2} = 10^{12}$ 

#### Selectivity Factors for Conditions

• A = c /\* 
$$\sigma_{A=c}(R)$$
 \*/

- Selectivity = 1/V(R,A)

#### Selectivity Factors for Conditions

```
• A = c /* \sigma_{A=c}(R) */

- Selectivity = 1/V(R,A)
```

```
• A < c /* \sigma_{A<c}(R)*/

- Selectivity = (c - Low(R, A))/(High(R,A) - Low(R,A))
```

#### Selectivity Factors for Conditions

```
/* \sigma_{A=c}(R) */
\bullet A = c
   - Selectivity = 1/V(R,A)
• A < c
                               /* \sigma_{\Delta < c}(R)*/
   - Selectivity = (c - Low(R, A))/(High(R,A) - Low(R,A))

    A = B

                                /* R \bowtie_{A=R} S */
   - Selectivity = 1 / max(V(R,A),V(S,A))
   – (will explain next)
```

#### Assumptions

- <u>Containment of values</u>: if V(R,A) <= V(S,B), then all values R.A occur in S.B
  - Note: this indeed holds when A is a foreign key in R, and B is a key in S
- Preservation of values: for any other attribute C,
   V(R ⋈<sub>A=B</sub> S, C) = V(R, C) (or V(S, C))
  - Note: we don't need this to estimate the size of the join, but we need it in estimating the next operator

# Selectivity of $R \bowtie_{A=B} S$

Assume  $V(R,A) \le V(S,B)$ 

- A tuple t in R joins with T(S)/V(S,B) tuple(s) in S
- Hence  $T(R \bowtie_{A=B} S) = T(R) T(S) / V(S,B)$

$$T(R \bowtie_{A=B} S) = T(R) T(S) / max(V(R,A),V(S,B))$$

#### Size Estimation for Join

#### Example:

- T(R) = 10000, T(S) = 20000
- V(R,A) = 100, V(S,B) = 200
- How large is R ⋈<sub>A=B</sub> S ?

(In class...)

#### Complete Example

Supplier(<u>sid</u>, sname, scity, sstate) Supply(<u>sid</u>, <u>pno</u>, quantity)

- Some statistics
  - T(Supplier) = 1000 records
  - T(Supply) = 10,000 records
  - B(Supplier) = 100 pages
  - B(Supply) = 100 pages
  - V(Supplier,scity) = 20, V(Suppliers,state) = 10
  - V(Supply,pno) = 2,500
  - Both relations are clustered
- M = 11

```
SELECT sname
FROM Supplier x, Supply y
WHERE x.sid = y.sid
and y.pno = 2
and x.scity = 'Seattle'
and x.sstate = 'WA'
```

#### Computing the Cost of a Plan

- Estimate <u>cardinality</u> in a bottom-up fashion
  - Cardinality is the <u>size</u> of a relation (nb of tuples)
  - Compute size of all intermediate relations in plan
- Estimate cost by using the estimated cardinalities

T(Supplier) = 1000T(Supply) = 10,000 B(Supplier) = 100B(Supply) = 100 V(Supplier,scity) = 20 V(Supplier,state) = 10 V(Supply,pno) = 2,500

M = 11

## Physical Query Plan 1

(On the fly)

 $\pi_{\mathsf{sname}}$ 

Selection and project on-the-fly

-> No additional cost.

(On the fly)

 $\sigma_{ ext{scity='Seattle'}} \land ext{sstate='WA'} \land ext{pno=2}$ 

(Nested loop)

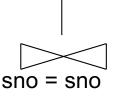

Total cost of plan is thus cost of join:

= B(Supplier)+B(Supplier)\*B(Supply)

= 100 + 100 \* 100

= 10,100 I/Os

Supplier

(File scan)

Supply

(File scan)

CSE 444 - Winter 2018

$$T(Supplier) = 1000$$
  
 $T(Supply) = 10,000$ 

$$B(Supplier) = 100$$
  
 $B(Supply) = 100$ 

#### M = 11

#### Physical Query Plan 2

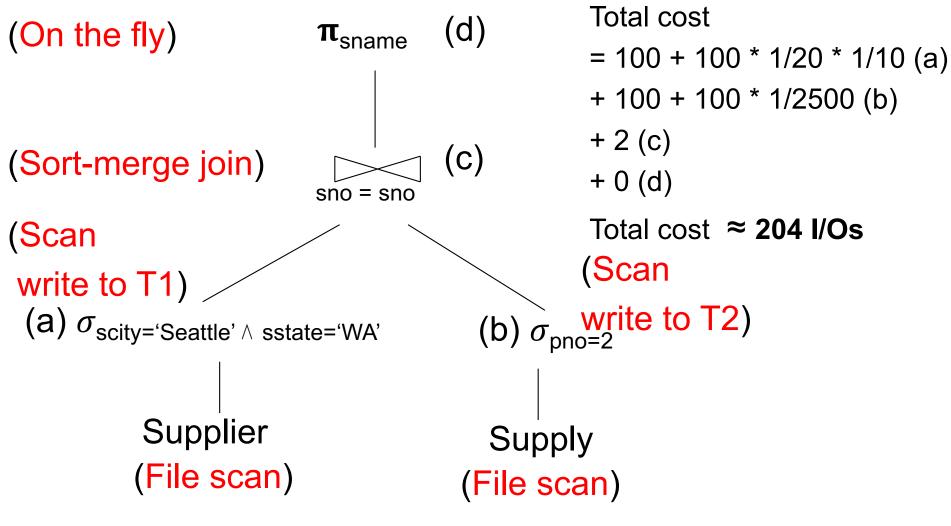

#### Plan 2 with Different Numbers

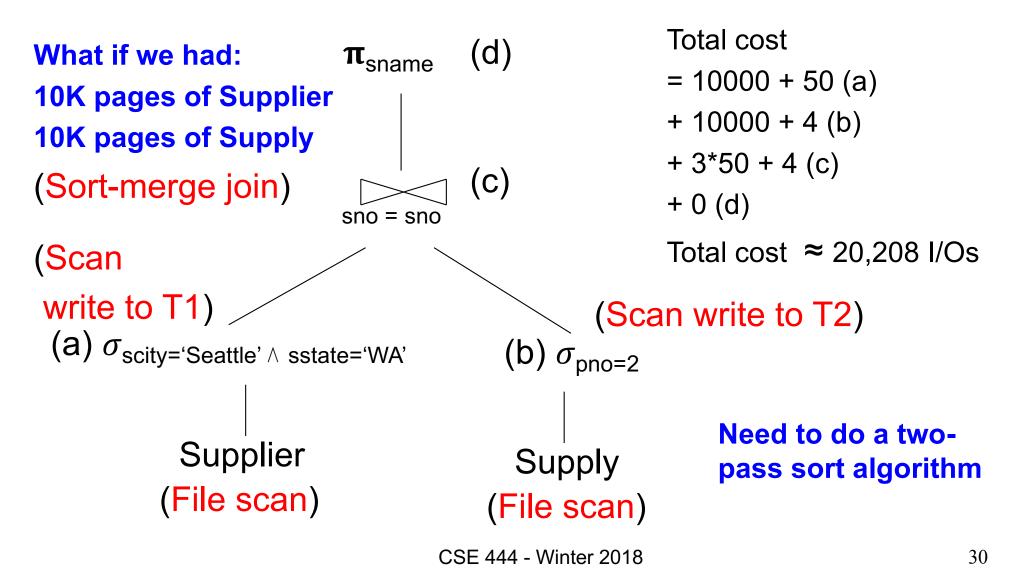

```
T(Supplier) = 1000
T(Supply) = 10,000
(On the fly) (d)
```

$$B(Supplier) = 100$$
  
 $B(Supply) = 100$ 

V(Supplier, scity) = 20V(Supplier, state) = 10 V(Supply,pno) = 2,500

M = 11

## Physical Query Plan 3

(On the fly)

σ<sub>scity='Seattle' ∧ sstate='WA'</sub>

Total cost

= 1 (a)

+4(b)

+ 0 (c)

+ 0 (d)

Total cost ≈ 5 I/Os

(Index nested loop)

(b) sno = sno(Use hash index)/ (a)  $\sigma_{\text{pno}=2}$ 

Supply

Supplier

(Hash index on pno ) (Hash index on sno)

Assume: clustered

Clustering does not matter

- Statistics on data maintained by the RDBMS
- Makes size estimation much more accurate (hence, cost estimations are more accurate)

#### Employee(ssn, name, age)

```
T(Employee) = 25000, V(Empolyee, age) = 50 min(age) = 19, max(age) = 68
```

$$\sigma_{\text{age}=48}(\text{Empolyee}) = ? \quad \sigma_{\text{age}>28 \text{ and age}<35}(\text{Empolyee}) = ?$$

#### Employee(ssn, name, age)

T(Employee) = 25000, V(Empolyee, age) = 50min(age) = 19, max(age) = 68

$$\sigma_{\text{age}=48}(\text{Empolyee}) = ? \quad \sigma_{\text{age}>28 \text{ and age}<35}(\text{Empolyee}) = ?$$

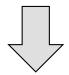

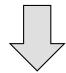

#### Employee(ssn, name, age)

T(Employee) = 25000, V(Empolyee, age) = 50min(age) = 19, max(age) = 68

$$\sigma_{\text{age}=48}(\text{Empolyee}) = ? \quad \sigma_{\text{age}>28 \text{ and age}<35}(\text{Empolyee}) = ?$$

| Age:   | 020 | 2029 | 30-39 | 40-49 | 50-59 | > 60 |
|--------|-----|------|-------|-------|-------|------|
| Tuples | 200 | 800  | 5000  | 12000 | 6500  | 500  |

#### Employee(ssn, name, age)

$$T(Employee) = 25000$$
,  $V(Empolyee, age) = 50$   
min(age) = 19, max(age) = 68

$$\sigma_{\text{age}=48}(\text{Empolyee}) = ? \quad \sigma_{\text{age}>28 \text{ and age}<35}(\text{Empolyee}) = ?$$

| Age:   | 020 | 2029 | 30-39 | 40-49 | 50-59 | > 60 |
|--------|-----|------|-------|-------|-------|------|
| Tuples | 200 | 800  | 5000  | 12000 | 6500  | 500  |

nate = 1200 Estimate = 1\*80 + 5\*500 = 2580

#### Types of Histograms

 How should we determine the bucket boundaries in a histogram?

#### Types of Histograms

- How should we determine the bucket boundaries in a histogram ?
- Eq-Width
- Eq-Depth
- Compressed
- V-Optimal histograms

# Employee(ssn, name, age) Histograms

#### **Eq-width:**

| Age:   | 020 | 2029 | 30-39 | 40-49 | 50-59 | > 60 |
|--------|-----|------|-------|-------|-------|------|
| Tuples | 200 | 800  | 5000  | 12000 | 6500  | 500  |

#### **Eq-depth:**

| Age:   | 033  | 3338 | 38-43 | 43-45 | 45-54 | > 54 |
|--------|------|------|-------|-------|-------|------|
| Tuples | 1800 | 2000 | 2100  | 2200  | 1900  | 1800 |

Compressed: store separately highly frequent values: (48,1900)

## V-Optimal Histograms

- Defines bucket boundaries in an optimal way, to minimize the error over all point queries
- Computed rather expensively, using dynamic programming
- Modern databases systems use V-optimal histograms or some variations

#### Difficult Questions on Histograms

- Small number of buckets
  - Hundreds, or thousands, but not more
  - WHY?
- Not updated during database update, but recomputed periodically
  - WHY ?
- Multidimensional histograms rarely used
  - WHY ?

## Difficult Questions on Histograms

- Small number of buckets
  - Hundreds, or thousands, but not more
  - WHY? All histograms are kept in main memory during query optimization; plus need fast access
- Not updated during database update, but recomputed periodically
  - WHY? Histogram update creates a write conflict;
     would dramatically slow down transaction throughput
- Multidimensional histograms rarely used
  - WHY? Too many possible multidimensional histograms, unclear which ones to choose